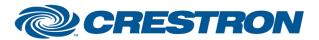

Partner: Nureva

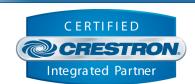

| GENERAL INFORMATION         |                                                                                                    |  |  |  |
|-----------------------------|----------------------------------------------------------------------------------------------------|--|--|--|
| SIMPLWINDOWS NAME:          | Nureva HDL3x0 Sound Tracking v1.0                                                                                                    |  |  |  |
| CATEGORY:                   | Misc.                                                                                                    |  |  |  |
| VERSION:                    | 1.0                                                                                                    |  |  |  |
| SUMMARY:                    | This module interacts with an HDL300, Dual HDL300 or HDL310 device using a WebSocket connection to provide sound location data to a Crestron program for custom camera tracking programming.                                                                                                    |  |  |  |
| GENERAL NOTES:              | Prerequisites:  All Nureva devices must be enrolled within a Nureva Console account to enable module support. Additional details available at: <a href="https://developers.nureva.com/docs/get-started">https://developers.nureva.com/docs/get-started</a> .  Camera tracking integration must be enabled. Follow the process as described on <a href="https://support.nureva.com/camera-tracking">https://support.nureva.com/camera-tracking</a> to enable camera tracking integration. Once camera tracking is enabled, enter the IPAddress of the Crestron processor in the allow list.  Module Support Contact:  Nureva Support  Support@nureva.com  (844) 370-2111 |  |  |  |
| CRESTRON HARDWARE REQUIRED: | Crestron 3-Series or 4-Series processor.                                                                                                    |  |  |  |
| SETUP OF CRESTRON HARDWARE: | N/A                                                                                                    |  |  |  |
| VENDOR FIRMWARE:            | N/A                                                                                                    |  |  |  |
| VENDOR SETUP:               | N/A                                                                                                    |  |  |  |

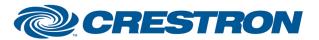

Partner: Nureva

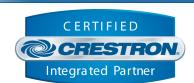

| PARAMETERS:             |                                                                                                    |
|-------------------------|----------------------------------------------------------------------------------------------------|
| CommmandProcessorId     | The unique identifier of this module that Nureva Sound Tracking Preset modules will reference.                                              |
| IPAddress               | The IPAddress of the device as defined in the camera tracking configuration in Nureva Console.                                              |
| Port                    | The communication port as defined in the camera tracking configuration in Nureva Console. Default is 8931.                                  |
| Ambient Level Threshold | The sound tracking feedback will only update if the sound level reported is above the threshold. Valid values are 0 to 60d. Default is 40d. |

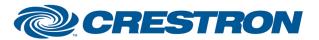

Partner: Nureva

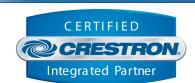

| CONTROL:        |   |                                                                                                    |
|-----------------|---|----------------------------------------------------------------------------------------------------|
| Connect         | D | Pulse to establish communication with the WebSocket and start initialization of the module and any preset modules.                                                                                                    |
| Disconnect      | D | Pulse to terminate communication with the WebSocket.                                                                                                    |
| Reconnect       | D | Pulse to re-establish communication with the WebSocket. This signal is provided as a convenience should it be desired to reinitialize at any point. Initialization will automatically occur when the program starts.                                                                                                    |
| Debug           | D | Set high to enable the internal trace messages printed in SIMPL Debugger. These messages may be useful while debugging to see what processes are occurring within the module. Note it is highly recommended to leave debugging disabled unless actively debugging as it causes much additional signal traffic in Debugger. |
| Enable_Tracking | D | Set high to enable the sound tracking feedback, such as when a meeting is in progress.                                                                                                    |

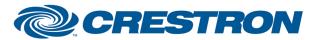

Partner: Nureva

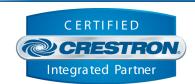

| FEEDBACK:         |   |                                                                                                    |
|-------------------|---|----------------------------------------------------------------------------------------------------|
| Is_Communicating  | D | Digital high indicates that the module is successfully communicating with the Websocket.                                          |
| Is_Initialized    | D | Digital high indicates all data points have returned device state and any preset modules have completed initialization.           |
| Firmware_Version  | S | The firmware version as reported by the device.                                                                                   |
| Model_Number      | S | The model number as reported by the device.                                                                                       |
| Sound_Power_Level | Α | The sound power level in decibels at the reported sound location.  Values range from 0d to 100d.                                  |
| Azimuth           | Α | Analog value of the angle of sound relative to the center point of the bar (Bar 1 if Dual HDL300). Values range from -70d to 70d. |

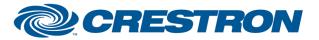

Partner: Nureva

Model: HDL300, Dual HDL300, HDL310 Device Type: Audio Conferencing System

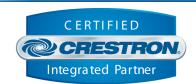

**TESTING:** 

OPS USED FOR TESTING: CP3 v1.8001.5061.26823

MC4 v2.8000.00017

SIMPL WINDOWS USED FOR TESTING: 4.2200.00

CRES DB USED FOR TESTING: 218.00

**DEVICE DATABASE**: 200.265

SYMBOL LIBRARY USED FOR TESTING: 1246

SAMPLE PROGRAM: Nureva HDL3x0 Sound Tracking Demo v1.0.smw

**REVISION HISTORY:** v1.0 – Initial Release